## **SilverFlask Documentation**

*Release 0.1 alpha*

**Wolf Vollprecht**

May 20, 2015

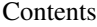

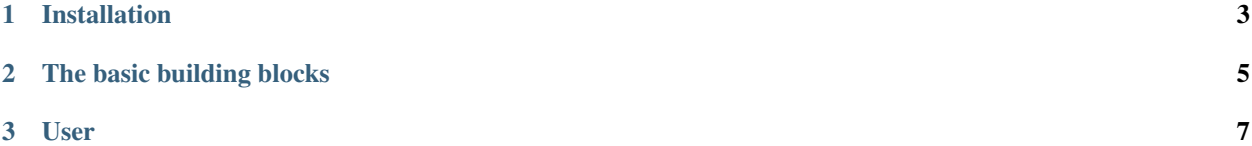

SilverFlask aims to be the first full-featured CMS building on top of solid foundations such as Flask, SQLAlchemy, Jinja2, WTForms and a huge number of plugins built on top of these such as SQLAlchemy-continuum, Flask-User, Flask-Login and countless others.

It wants to be an environment that offers the whole slew of power experienced developers are accustomed to while provide an easy platform for.

SilverFlask is partly named after SilverStripe, one of the best and fully-featured CMS's around in PHP land. However, for my taste it had a few shortcomings. Of course, PHP as a programming language is multitudes less pleasant than python. And unfortunately, SilverStripe is built around a framework that is more or less made only for the CMS. I personally don't like this tight coupling as the framework has not gotten much exposure outside of the SilverStripe CMS world. On the other hand, Flask is a very mature framework, and python is a lovely programming language.

## **Installation**

<span id="page-6-0"></span>Warning: SilverFlask is currently in a pre-alpha-stealth state. Don't use it for anything serious. That said, feel free to experiment with it as much as you'd like to!

- Clone repo: git clone https://github.com/wolfv/SilverFlask
- Create a virtualenv with Python 3 (the future is now):
	- Linux: export VIRTUALENV\_PYTHON=/usr/bin/python3
	- OSX: export VIRTUALENV\_PYTHON=/usr/local/bin/python3 on OS X with [Home](http://brew.sh/)[brew](http://brew.sh/)
	- I like virtualenvwrapper, instructions for Ubuntu here: [Link](http://roundhere.net/journal/virtualenv-ubuntu-12-10/)
	- Toggle the virtualenv with workon <yourvirtualenvname>
- When in the virtualenv, install all necessary packages via  $pip$  install  $-r$  requirements
- Use the manage.py script to create the database (defaults to an sqlite database.db in the app folder: python manage.py createdb
- Start the application server by entering python manage.py runserver
- Point your webbrowser to <http://localhost:5000> to visit your first SilverFlask website
- Login as admin:admin on <http://localhost:5000/admin>

## **The basic building blocks**

<span id="page-8-0"></span>SilverFlask defines a number of basic building blocks for websites.

## **User**

<span id="page-10-0"></span>The user model for SilverFlask is already defined and wired up with Flask-Login and Flask-User to provide the whole array of features that you would come to expect from a modern web-application.

Query the current user with from silverflask.core import current\_user

A Permission model is also included to provide fine-grained access control if needed in silverflask.models.Role.